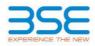

|    | XBRL Excel Utility                    |
|----|---------------------------------------|
| 1. | Overview                              |
| 2. | Before you begin                      |
| 3. | Index                                 |
| 4. | Steps for filing Shareholding Pattern |

## 1. Overview

The excel utility can be used for creating the XBRL/XML file for efiling of shareholding pattern.

Shareholding pattern XBRL filling consists of two processes. Firstly generation of XBRL/XML file of the Shareholding pattern, and upload of generated XBRL/XML file to BSE Listing Center.

## 2. Before you begin

1. The version of Microsoft Excel in your system should be Microsoft Office Excel 2007 and above.

2. The system should have a file compression software to unzip excel utility file.

3. Make sure that you have downloaded the latest Excel Utility from BSE Website to your local system.

4. Make sure that you have downloaded the Chrome Browser to view report generated from Excel utility

5. Please enable the Macros (if disabled) as per instructions given in manual, so that all the functionalities of Excel Utility works fine. Please first go through Enable Macro - Manual attached with zip file.

|   | 3. Index                                     |                      |  |  |  |  |  |  |  |  |  |  |
|---|----------------------------------------------|----------------------|--|--|--|--|--|--|--|--|--|--|
| 1 | Details of general information about company | General Info         |  |  |  |  |  |  |  |  |  |  |
| 2 | Declaration                                  | Declaration          |  |  |  |  |  |  |  |  |  |  |
| 3 | Summary                                      | Summary              |  |  |  |  |  |  |  |  |  |  |
| 4 | Shareholding Pattern                         | Shareholding Pattern |  |  |  |  |  |  |  |  |  |  |

| 4. Steps for Filing Shareholding Pattern                                                                                                    |
|----------------------------------------------------------------------------------------------------|
| <ol> <li>Fill up the data: Navigate to each field of every section in the sheet to provide applicable data in correct<br/>format. (Formats will get reflected while filling data.)</li> <li>Use paste special command to paste data from other sheet.</li> </ol>                                                                                                    |
| II. Validating Sheets: Click on the "Validate " button to ensure that the sheet has been properly filled and also data has been furnished in proper format. If there are some errors on the sheet, excel utility will prompt you about the same.                                                                                                    |
| III. Validate All Sheets: Click on the "Home" button. And then click on "Validate All Sheet" button to ensure<br>that all sheets has been properly filled and validated successfully. If there are some errors on the sheet, excel<br>utility will prompt you about the same and stop validation at the same time. After correction, once again follow<br>the same procedure to validate all sheets. |
| Excel Utility will not allow you to generate XBRL/XML until you rectify all errors.                                                                                                    |
| IV. Generate XML : Excel Utility will not allow you to generate XBRL/XML unless successful validation of all<br>sheet is completed. Now click on 'Generate XML'' to generate XBRL/XML file.<br>- Save the XBRL/XML file in your desired folder in local system.                                                                                                    |
| <ul> <li>V. Generate Report : Excel Utility will allow you to generate Report. Now click on 'Generate Report'' to generate html report.</li> <li>Save the HTML Report file in your desired folder in local system.</li> <li>To view HTML Report open "Chrome Web Browser".</li> <li>To print report in PDF Format, Click on print button and save as PDF.</li> </ul>                                 |
| VI. Upload XML file to BSE Listing Center: For uploading the XBRL/XML file generated through Utility, login to<br>BSE Listing Center and upload generated xml file. On Upload screen provide the required information and<br>browse to select XML file and submit the XML.                                                                                                    |

| 5. Fill up the Shareholding Pattern                                                                                                    |
|----------------------------------------------------------------------------------------------------|
| 1. Cells with red fonts indicate mandatory fields.                                                                                                    |
| 2. If mandatory field is left empty, then Utility will not allow you to proceed further for generating XML.                                                                         |
| 3. You are not allowed to enter data in the Grey Cells.                                                                                                    |
| 4. If fields are not applicable to your company then leave it blank. Do not insert Zero unless it is a mandatory field.                                                             |
| 5. Data provided must be in correct format, otherwise Utility will not allow you to proceed further for generating XML.                                                             |
| 6. Adding new rows: Sections such as Promoters details allow you to enter as much data in a tabular form. You can Click on "Add" to add more rows.                                  |
| <ol><li>Deleting rows: Rows that has been added can be removed by clicking the button "Delete". A popup will ask<br/>you to provide the range of rows you want to delete.</li></ol> |
| 8. Select data from "Dropdown list" wherever applicable.                                                                                                    |
| 9. Adding Notes: Click on "Add Notes" button to add notes                                                                                                    |

| Home Validate                                                                              |                       |  |  |  |  |  |  |  |  |  |  |
|--------------------------------------------------------------------------------------------|-----------------------|--|--|--|--|--|--|--|--|--|--|
| General information about company                                                          |                       |  |  |  |  |  |  |  |  |  |  |
| Scrip code                                                                                 | 508136                |  |  |  |  |  |  |  |  |  |  |
| NSE Symbol                                                                                 | N.A.                  |  |  |  |  |  |  |  |  |  |  |
| MSEI Symbol                                                                                | N.A.                  |  |  |  |  |  |  |  |  |  |  |
| ISIN                                                                                       | INE489D01011          |  |  |  |  |  |  |  |  |  |  |
| Name of the company                                                                        | B & A LIMITED         |  |  |  |  |  |  |  |  |  |  |
| Whether company is SME                                                                     | No                    |  |  |  |  |  |  |  |  |  |  |
| Class of Security                                                                          | Equity Shares         |  |  |  |  |  |  |  |  |  |  |
| Type of report                                                                             | Quarterly             |  |  |  |  |  |  |  |  |  |  |
| Quarter Ended / Half year ended/Date of Report (For Prelisting / Allotment)                | 30-06-2018            |  |  |  |  |  |  |  |  |  |  |
| Date of allotment / extinguishment (in case Capital Restructuring selected) / Listing Date |                       |  |  |  |  |  |  |  |  |  |  |
| Shareholding pattern filed under                                                           | Regulation 31 (1) (b) |  |  |  |  |  |  |  |  |  |  |

Home Validate

| Sr. No. | Particular                                                                             | Yes/No | Promoter and<br>Promoter Group | Public shareholder | Non Promoter- Non<br>Public |
|---------|----------------------------------------------------------------------------------------|--------|--------------------------------|--------------------|-----------------------------|
| 1       | Whether the Listed Entity has issued any partly paid up shares?                        | No     | No                             | No                 | No                          |
| 2       | Whether the Listed Entity has issued any Convertible Securities ?                      | No     | No                             | No                 | No                          |
| 3       | Whether the Listed Entity has issued any Warrants ?                                    | No     | No                             | No                 | No                          |
| 4       | Whether the Listed Entity has any shares against which depository receipts are issued? | No     | No                             | No                 | No                          |
| 5       | Whether the Listed Entity has any shares in locked-in?                                 | No     | No                             | No                 | No                          |
| 6       | Whether any shares held by promoters are pledge or otherwise encumbered?               | Yes    | Yes                            |                    |                             |
| 7       | Whether company has equity shares with differential voting rights?                     | No     | No                             | No                 | No                          |

|           | Home                                          |                               |                                                    |                                 |                                                |                                |                                        |                |                          |                                  |                            |                                                         |               |                           |                                                                                       |              |                                       |            |                                         |                                    |
|-----------|-----------------------------------------------|-------------------------------|----------------------------------------------------|---------------------------------|------------------------------------------------|--------------------------------|----------------------------------------|----------------|--------------------------|----------------------------------|----------------------------|---------------------------------------------------------|---------------|---------------------------|---------------------------------------------------------------------------------------|--------------|---------------------------------------|------------|-----------------------------------------|------------------------------------|
| Table     | le I - Summary Statement holding of specified | ed securities                 |                                                    |                                 |                                                |                                |                                        |                |                          |                                  |                            |                                                         |               |                           |                                                                                       |              |                                       |            |                                         |                                    |
| Note      | e : Data will be automatically populated from | m shareholding p <sup>2</sup> | attern sheet - Data Entry Rr                       | estricted in this sher          | et                                             |                                |                                        |                |                          |                                  |                            |                                                         |               |                           |                                                                                       |              |                                       |            |                                         |                                    |
|           |                                               | 1                             |                                                    |                                 |                                                |                                | (                                      |                | ber of Voting RightsBeld | d in each class ofsecurities(IX) | 4                          |                                                         |               |                           | Shareholding , as a %                                                                 | Number of Lr | Locked in shares                      |            | of Shares pledged or<br>wise encumbered |                                    |
| Catego    |                                               | Nos. Of                       | No. of fully paid up equity                        | No. Of Partly paid-             | d- No. Of shares                               | 5                              | Shareholding as a<br>% of total no. of |                | No of Voting (XIV) Right | shts                             |                            | No. Of Shares                                           | NO. OF Shares | S Outstanding convertible | ng assuming full conversion                                                           |              | (XII)                                 |            | (XIII)                                  | Number of equity<br>shares held in |
| ry<br>(I) | Category of shareholder<br>y (II)<br>)        | shareholders<br>(III)         | No. of fully paid up equity<br>shares held<br>(IV) | up equity shares<br>held<br>(V) | s underlying<br>Depository<br>Receipts<br>(VI) | held<br>(VII) = (IV)+(V)+ (VI) | shares (calculated                     | ) Class<br>eg: | Class<br>eg:y            | Total                            | Total as a % of<br>(A+B+C) | Underlying Outstanding<br>convertible securities<br>(X) | g Underlying  | securities and No. Of     | as a percentage of diluted<br>share capital)<br>(XI)= (VII)+(X)<br>As a % of (A+B+C2) |              | As a % of total<br>Shares held<br>(b) | No.<br>(a) | As a % of total<br>Shares held<br>(b)   | dematerialized                     |
| (A)       | A) Promoter & Promoter Group                  | 1*                            | 12 1833615                                         | .5                              |                                                | 1833615                        | 15 59.15                               | 5 1,833,615.00 | 4                        | 1833615.00                       | 0 59.15                    | 1                                                       |               |                           | 59.15                                                                                 | اد           |                                       | 200000     | 10.91                                   | 91 1833119                         |
| (B)       | 3) Public                                     | 289~                          | 97 1266385                                         | .5                              |                                                | 1266385                        | 85 40.85                               | 5 1266385.00   | 4                        | 1266385.00                       | 0 40.85                    | ·'                                                      |               |                           | 40.85                                                                                 | 1            |                                       |            |                                         | 1126131                            |
| (C)       | ) Non Promoter- Non Public                    |                               | 4/                                                 |                                 |                                                |                                | 4                                      |                | 4 <u> </u>               | 4'                               |                            | '                                                       | 4             |                           | 4 /                                                                                   |              | 4'                                    | 4 7        |                                         |                                    |
| (C1)      | 1) Shares underlying DRs                      | · · · · · ·                   | 4/                                                 | 4/                              |                                                |                                |                                        | 4 <sup>1</sup> | · '                      | 4'                               | 4'                         | 4'                                                      | 4             | /                         | 4Y                                                                                    | 4            | '                                     |            |                                         |                                    |
| (C2)      |                                               |                               | 4/                                                 |                                 |                                                |                                |                                        | 4 <u> </u>     | 4 <u> </u>               | 4'                               |                            | '                                                       | 4             |                           | 4                                                                                     | 4            | 4'                                    |            |                                         |                                    |
|           | Total                                         | al 2909                       | 3100000                                            | .0                              |                                                | 3100000                        | 00 100                                 | 0 310000.00    | 4                        | 310000.00                        | 0 100.00                   | 4                                                       | 4             |                           | 100                                                                                   | 4            | 4                                     | 200000     | 6.45                                    | 45 2959246                         |

|              | Home Validate                                                                                    |                       |                            |                                         |                             |                                |                                       |                 |                            |                         |                    |                           |                             |                                 |                                                   |                |                    |                             |                              |                                    |
|--------------|--------------------------------------------------------------------------------------------------|-----------------------|----------------------------|-----------------------------------------|-----------------------------|--------------------------------|---------------------------------------|-----------------|----------------------------|-------------------------|--------------------|---------------------------|-----------------------------|---------------------------------|---------------------------------------------------|----------------|--------------------|-----------------------------|------------------------------|------------------------------------|
|              |                                                                                                  |                       |                            |                                         |                             |                                | -                                     |                 | of Voting Rights held in e | ach class of securities | (IX)               |                           |                             |                                 |                                                   | Number of Lock |                    | Number of Shares p<br>encum | ledged or otherwise<br>bered |                                    |
|              |                                                                                                  |                       |                            |                                         |                             |                                | Shareholding as a %                   | No              | of Voting (XIV)Bights      |                         |                    | No. Of Shares             |                             | No. Of Shares                   | Shareholding , as a %<br>assuming full conversion | (XII)          | )                  | encun<br>(XI                | II)                          | 1                                  |
|              | Category & Name<br>of the                                                                        | Nos. Of               | No. of fully paid up       | No. Of Partly paid-<br>up equity shares | No. Of shares<br>underlying | Total nos. shares              | of total no. of<br>shares (calculated |                 |                            |                         | Total as<br>a % of | Underlying<br>Outstanding | No. of Shares<br>Underlying | Underlying<br>Outstanding       | of convertible securities                         |                |                    |                             |                              | Number of equity<br>shares held in |
| Sr.          | Shareholders                                                                                     | shareholders<br>(III) | equity shares held<br>(IV) | held                                    | Depository Receipts         | held<br>(VII) = (IV)+(V)+ (VI) | as per SCRR, 1957)                    | Class           | Class                      |                         | Total              | convertible               | Outstanding                 | convertible securities          | ( as a percentage of<br>diluted share capital)    | No.            | As a % of total    | No.                         | As a % of total              | dematerialized form                |
|              | (1)                                                                                              | .,                    |                            | (V)                                     | (VI)                        |                                | (VIII)<br>As a % of (A+B+C2)          | eg:<br>x        | eg:y                       | Total                   | Voting<br>rights   | securities<br>(X)         | Warrants (Xi)               | and No. Of Warrants<br>(Xi) (a) | (XI)= (VII)+(X)                                   | (a)            | Shares held<br>(b) | (a)                         | Shares held<br>(b)           | (XIV)                              |
|              |                                                                                                  |                       |                            |                                         |                             |                                |                                       |                 |                            |                         | 0                  |                           |                             |                                 | As a % of (A+B+C2)                                |                | (-)                |                             | (-)                          |                                    |
| A            | Table II - Statement showing shareholding                                                        | pattern of the P      | romoter and Promo          | ter Group                               |                             | 1                              |                                       | I               | I                          |                         |                    |                           |                             |                                 | 1                                                 |                |                    |                             |                              |                                    |
| (1)          | ndian                                                                                            |                       |                            |                                         |                             |                                |                                       |                 |                            |                         |                    |                           |                             |                                 |                                                   |                |                    |                             |                              |                                    |
| (a)          | Individuals/Hindu undivided Family                                                               |                       | B 1421348                  |                                         |                             | 1421348                        | 45.85                                 | 1421348.00      |                            | 1421348                 | 45.85              |                           |                             |                                 | 45.85                                             |                |                    | 200000                      | 14.07                        | 1420848                            |
| (b)<br>(c)   | Central Government/State Government(s)<br>Financial Institutions/Banks                           |                       |                            |                                         |                             |                                |                                       |                 |                            |                         |                    |                           |                             |                                 |                                                   |                |                    |                             |                              |                                    |
| (c)<br>(d)   | Any Other (specify)                                                                              |                       | 4 412267                   |                                         |                             | 412267                         | 13.30                                 | 412267.00       |                            | 412267                  | 13.30              |                           |                             |                                 | 13.30                                             |                |                    | 0                           | 0.00                         | 412267                             |
|              | Sub-Total (A)(1)                                                                                 | 1                     |                            |                                         |                             | 1833615                        |                                       | 1833615.00      |                            | 1833615                 | 59.15              |                           |                             |                                 | 59.15                                             |                |                    | 200000                      |                              |                                    |
| (2) F        |                                                                                                  | 1                     |                            | 1                                       | 1                           |                                | 1                                     |                 |                            | 1                       | 1                  |                           |                             |                                 | 1                                                 |                | 1                  |                             | 1                            |                                    |
| (a)          | Individuals (NonResident Individuals/ Foreign<br>Individuals)                                    |                       |                            |                                         |                             |                                |                                       |                 |                            |                         |                    |                           |                             |                                 |                                                   |                |                    |                             |                              |                                    |
| (b)          | Government                                                                                       |                       |                            |                                         |                             |                                |                                       |                 |                            |                         |                    |                           |                             |                                 |                                                   |                |                    |                             |                              |                                    |
| (c)<br>(d)   | Institutions<br>Foreign Portfolio Investor                                                       |                       |                            |                                         |                             |                                |                                       |                 |                            |                         |                    |                           |                             |                                 |                                                   |                |                    |                             |                              |                                    |
| (d)<br>(e)   | Any Other (specify)                                                                              |                       |                            |                                         |                             |                                |                                       |                 |                            |                         |                    |                           |                             |                                 |                                                   |                |                    |                             |                              |                                    |
|              | Sub-Total (A)(2)                                                                                 |                       |                            |                                         |                             |                                |                                       |                 |                            |                         |                    |                           |                             |                                 |                                                   |                |                    |                             |                              |                                    |
|              | Total Shareholding of Promoter and Promoter Group                                                |                       |                            |                                         |                             |                                |                                       |                 |                            |                         |                    |                           |                             |                                 |                                                   |                |                    |                             |                              |                                    |
| H T          | (A)=(A)(1)+(A)(2) Details of Shares which remain unclaimed for Promot                            | 1                     | 2 1833615                  |                                         |                             | 1833615                        | 59.15                                 | 1833615.00      |                            | 1833615                 | 59.15              |                           |                             |                                 | 59.15                                             |                |                    | 200000                      | 10.91                        | 1833115                            |
|              |                                                                                                  |                       |                            |                                         |                             |                                |                                       |                 |                            |                         |                    |                           |                             |                                 |                                                   |                |                    |                             |                              |                                    |
| В            | able III - Statement showing shareholding pattern<br>of the Public shareholder                   | Note : Kindly s       | how details of share       | holders having mor                      | e than one percent          | tage of total no of sh         | ares. Please refer so                 | oftware manual. |                            |                         |                    |                           |                             |                                 |                                                   |                |                    |                             |                              |                                    |
| (1) I<br>(a) | Mutual Funds                                                                                     | 1                     | 1                          | 1                                       | 1                           | 100                            |                                       | 1               | 1                          | 100                     | 0.00               |                           |                             | 1                               | 1                                                 |                | 1                  |                             |                              |                                    |
| (b)          | Venture Capital Funds                                                                            |                       | 1 100                      |                                         |                             | 100                            | 0.00                                  | 100             |                            | 100                     | 0.00               |                           |                             |                                 | 0.00                                              |                |                    |                             |                              | 0                                  |
| (c)          | Alternate Investment Funds                                                                       |                       |                            |                                         |                             |                                |                                       |                 |                            |                         |                    |                           |                             |                                 |                                                   |                |                    |                             |                              |                                    |
| (d)          | Foreign Venture Capital Investors                                                                |                       |                            |                                         |                             |                                |                                       |                 |                            |                         |                    |                           |                             |                                 |                                                   |                |                    |                             |                              |                                    |
| (e)<br>(f)   | Foreign Portfolio Investors<br>Financial Institutions/ Banks                                     |                       |                            |                                         |                             | 1200                           | 0.04                                  | 1200            |                            | 1200                    | 0.04               |                           |                             |                                 | 0.04                                              |                |                    |                             |                              |                                    |
| (s)          | Insurance Companies                                                                              |                       | 2 1200                     |                                         |                             | 1100                           | 0.04                                  | 1200            |                            | 1200                    | 0.04               |                           |                             |                                 | 0.04                                              |                |                    |                             |                              |                                    |
| (h)          | Provident Funds/ Pension Funds                                                                   |                       |                            |                                         |                             |                                |                                       |                 |                            |                         |                    |                           |                             |                                 |                                                   |                |                    |                             |                              |                                    |
| (i)          | Any Other (specify)                                                                              |                       |                            |                                         |                             |                                |                                       |                 |                            |                         |                    |                           |                             |                                 |                                                   |                |                    |                             |                              |                                    |
|              | Sub-Total (B)(1)<br>Central Government/ State Government(s)/                                     |                       | 3 1300                     |                                         |                             | 1300                           | 0.04                                  | 1300.00         |                            | 1300                    | 0.04               |                           |                             |                                 | 0.04                                              |                |                    |                             |                              | 0                                  |
| (2)          | President of India                                                                               |                       |                            |                                         |                             |                                |                                       |                 |                            |                         |                    |                           |                             |                                 |                                                   |                |                    |                             |                              | ا<br>ا                             |
| (2)          | Sub-Total (B)(2)                                                                                 |                       |                            |                                         |                             |                                |                                       |                 |                            |                         |                    |                           |                             |                                 |                                                   |                |                    |                             |                              |                                    |
| (3)          | Individuals -                                                                                    | 1                     | 1                          | 1                                       | 1                           | 1                              |                                       | 1               | 1                          |                         |                    |                           |                             | 1                               | 1                                                 |                | 1                  |                             |                              |                                    |
|              | i.Individual shareholders holding nominal share                                                  |                       |                            |                                         |                             |                                |                                       |                 |                            |                         |                    |                           |                             |                                 |                                                   |                |                    |                             |                              | I.                                 |
| (a(i))       | capital up to Rs. 2 lakhs.<br>Individuals -                                                      | 276                   | 1 782692                   |                                         |                             | 782692                         | 25.25                                 | 782692          |                            | 782692                  | 25.25              |                           |                             |                                 | 25.25                                             |                |                    |                             |                              | 659792                             |
| (a(ii))      | <li>ii. Individual shareholders holding nominal share<br/>capital in excess of Rs. 2 lakhs.</li> |                       | 9 334159                   |                                         |                             | 334159                         | 10.78                                 | 334159          |                            | 334159                  | 10.78              |                           |                             |                                 | 10.78                                             |                |                    |                             |                              | 334159                             |
| (b)          | NBFCs registered with RBI                                                                        |                       |                            |                                         |                             |                                |                                       |                 |                            |                         |                    |                           |                             |                                 |                                                   |                |                    |                             |                              |                                    |
| (c)          | Employee Trusts                                                                                  |                       |                            |                                         |                             |                                |                                       |                 |                            |                         |                    |                           |                             |                                 |                                                   |                |                    |                             |                              |                                    |
| (d)          | Overseas Depositories (holding DRs) (balancing<br>figure)                                        |                       |                            |                                         |                             |                                |                                       |                 |                            |                         |                    |                           |                             |                                 |                                                   |                |                    |                             |                              | I.                                 |
| (e)          | Any Other (specify)                                                                              | 12                    |                            |                                         |                             | 148234                         | 4.78                                  | 148234          |                            | 148234                  | 4.78               |                           |                             |                                 | 4.78                                              |                |                    |                             |                              | 132180                             |
|              | Sub-Total (B)(3)                                                                                 | 289                   |                            |                                         |                             | 1265085                        | 40.81                                 | 1265085.00      |                            | 1265085                 | 40.81              |                           |                             |                                 | 40.81                                             |                |                    |                             |                              | 1126131                            |
|              | Total Public Shareholding (B)=(B)(1)+(B)(2)+(B)(3)                                               |                       | 7 1266385                  |                                         |                             | 1266385                        | 40.85                                 | 1266385.00      |                            | 1266385                 | 40.85              |                           |                             |                                 | 40.85                                             |                |                    |                             |                              | 1126131                            |
|              | Details of the shareholders acting as persons in Conce                                           | ert for Public        |                            |                                         |                             |                                |                                       |                 |                            |                         |                    |                           |                             |                                 |                                                   |                |                    |                             |                              |                                    |
|              | Details of Shares which remain unclaimed for Public                                              |                       |                            |                                         |                             |                                |                                       |                 |                            |                         |                    |                           |                             |                                 |                                                   |                |                    |                             |                              |                                    |
| c 1          | able IV - Statement showing shareholding pattern c                                               | of the Non Prom       | oter- Non Public shi       | areholder                               |                             |                                |                                       |                 |                            |                         |                    |                           |                             |                                 |                                                   |                |                    |                             |                              |                                    |
|              | Custodian/DR Holder - Name of DR Holders (If                                                     |                       |                            | 1                                       | 1                           | 1                              |                                       | 1               |                            | 1                       |                    |                           |                             | 1                               |                                                   |                | 1                  |                             |                              |                                    |
| (1)          | <u>Available)</u>                                                                                |                       |                            |                                         |                             |                                |                                       |                 |                            |                         |                    |                           |                             |                                 |                                                   |                |                    |                             |                              | ļ                                  |
| (2)          | Employee Benefit Trust (under SEBI (Share based<br>Employee Benefit) Regulations, 2014)          |                       | 1                          |                                         |                             |                                |                                       |                 |                            |                         |                    |                           |                             |                                 |                                                   |                |                    |                             |                              | I.                                 |
|              | Total NonPromoter- Non Public Shareholding                                                       |                       |                            |                                         |                             |                                |                                       |                 |                            |                         |                    |                           |                             |                                 |                                                   |                |                    |                             |                              |                                    |
|              | (C)= (C)(1)+(C)(2)<br>Total ( A+B+C2 )                                                           | 290                   | 9 3100000                  |                                         |                             | 3100000                        | 100.00                                | 3100000.00      |                            | 3100000                 | 100.00             |                           |                             |                                 | 100.00                                            |                |                    |                             |                              | 2959246                            |
|              | Total (A+B+C)<br>Total (A+B+C)                                                                   | 290                   |                            |                                         |                             | 3100000                        | 100.00                                | 3100000.00      |                            | 3100000                 | 100.00             |                           |                             |                                 | 100.00                                            |                |                    | 200000                      | 6.45                         |                                    |
|              |                                                                                                  |                       |                            |                                         | Disclosure of n             | otes on shareholding           |                                       | Add Not         | es                         |                         |                    |                           |                             |                                 |                                                   |                |                    |                             |                              |                                    |
|              |                                                                                                  | Disclorum             | of notes in case of -      | romoter boliding in                     |                             | m is less than 100 pe          |                                       | Add Not         |                            |                         |                    |                           |                             |                                 |                                                   |                |                    |                             |                              | _                                  |
|              |                                                                                                  | Disclosure            |                            |                                         |                             |                                |                                       |                 |                            |                         |                    |                           |                             |                                 |                                                   |                |                    |                             |                              |                                    |
|              |                                                                                                  |                       | Disclosur                  | e of notes in case o                    | f public share hold         | ing is less than 25 pe         | rcentage                              | Add Not         | tes                        |                         |                    |                           |                             |                                 |                                                   |                |                    |                             |                              |                                    |
|              |                                                                                                  |                       | Disclosure                 | of notes on shareho                     | lding pattern for c         | ompany remarks exp             | lanatory                              | Add Not         | ies                        |                         |                    |                           |                             |                                 |                                                   |                |                    |                             |                              |                                    |
| L            |                                                                                                  |                       |                            |                                         |                             |                                |                                       | -               |                            |                         |                    |                           |                             |                                 |                                                   |                |                    |                             |                              |                                    |

|                | Home Validate                      |              |                                  |                                   |                                                                      |                 |                                      |                                     |                                                                                                    |                  |                                             |                                    |                                 |                  |
|----------------|------------------------------------|--------------|----------------------------------|-----------------------------------|----------------------------------------------------------------------|-----------------|--------------------------------------|-------------------------------------|----------------------------------------------------------------------------------------------------|------------------|---------------------------------------------|------------------------------------|---------------------------------|------------------|
|                |                                    |              |                                  |                                   | Shareholding as<br>a % of total no.                                  | Number of Votir | ng Rights held in each<br>securities | class of                            | Shareholding , as a %<br>assuming full                                                                               | Number of Shares |                                             |                                    |                                 |                  |
| 6 t . I        | Name                               |              |                                  | Total nos. shares                 | of shares                                                            | No of Voting    | (XIV) Rights                         | Total as                            | conversion of                                                                                                    | (XIII)           | libered                                     | Number of equity<br>shares held in | Deces for set                   |                  |
| Searial<br>No. | of the<br>Shareholders<br>(l)      | PAN<br>(II)  | up equity shares<br>held<br>(IV) | held<br>(VII) = (IV)+(V)+<br>(VI) | (calculated as<br>per SCRR, 1957)<br>(VIII)<br>As a % of<br>(A+B+C2) | Class<br>eg:X   | Total                                | a % of<br>Total<br>Voting<br>rights | convertible securities<br>(as a percentage of<br>diluted share capital)<br>(XI)= (VII)+(Xi)(a)<br>As a % of (A+B+C2) | No.<br>(a)       | As a % of<br>total<br>Shares<br>held<br>(b) | dematerialized<br>form<br>(XIV)    | Reason for not<br>providing PAN | Shareholder type |
| A1(a)          | Individuals/Hindu undivided Family |              | •                                |                                   | •                                                                    |                 |                                      |                                     |                                                                                                    |                  |                                             |                                    |                                 | •                |
|                | Add Delete                         |              |                                  |                                   |                                                                      |                 |                                      |                                     |                                                                                                    |                  |                                             |                                    |                                 |                  |
| 1              | HEMENDRA PRASAD BAROOAH            |              | 861918                           | 861918                            | 27.80                                                                | 861918.00       | 861918.00                            | 27.80                               | 27.80                                                                                                    | 0                | 0.00                                        | 861918                             |                                 | Promoter         |
| 2              | SHARMILA SHETTY                    |              | 316200                           | 316200                            | 10.20                                                                | 316200.00       | 316200.00                            | 10.20                               | 10.20                                                                                                    | 200000           | 63.25                                       | 316200                             |                                 | Promoter Group   |
| 3              | SOMNATH CHATTERJEE                 |              | 242430                           | 242430                            | 7.82                                                                 | 242430.00       | 242430.00                            | 7.82                                | 7.82                                                                                                    | 0                | 0.00                                        | 242430                             |                                 | Promoter         |
| 4              | MRIDUL MAHANTA                     |              | 200                              | 200                               | 0.01                                                                 | 200.00          | 200.00                               | 0.01                                | 0.01                                                                                                    | 0                | 0.00                                        | 0                                  | 3                               | Promoter Group   |
| 5              | PADMA KANTA MAHANTA                |              | 200                              | 200                               | 0.01                                                                 | 200.00          | 200.00                               | 0.01                                | 0.01                                                                                                    | 0                | 0.00                                        | 0                                  |                                 | Promoter Group   |
| 6              | TRIDIV MAHANTA                     |              | 100                              | 100                               | 0.00                                                                 | 100.00          | 100.00                               | 0.00                                | 0.00                                                                                                    | 0                | 0.00                                        | 0                                  |                                 | Promoter Group   |
| 7              | DEENA RAJ                          |              | 100                              | 100                               | 0.00                                                                 | 100.00          | 100.00                               | 0.00                                | 0.00                                                                                                    | 0                | 0.00                                        | 100                                |                                 | Promoter Group   |
| 8              | NEELA BOSE                         |              | 200                              | 200                               | 0.01                                                                 | 200.00          | 200.00                               | 0.01                                | 0.01                                                                                                    | 0                | 0.00                                        | 200                                |                                 | Promoter Group   |
|                | Click here to go back              | <u>Total</u> | 1421348                          | 1421348                           | 45.85                                                                | 1421348.00      | 1421348.00                           | 45.85                               | 45.85                                                                                                    | 200000           | 14.07                                       | 1420848                            |                                 |                  |

|             | Home Validate         |                                       |              |                               |                                  |                           |                                                                          |           |                                                                                   |                                                 |                                                                                   |                                                                  |                                             |                                            |                                 |                  |
|-------------|-----------------------|---------------------------------------|--------------|-------------------------------|----------------------------------|---------------------------|--------------------------------------------------------------------------|-----------|-----------------------------------------------------------------------------------|-------------------------------------------------|-----------------------------------------------------------------------------------|------------------------------------------------------------------|---------------------------------------------|--------------------------------------------|---------------------------------|------------------|
|             |                       | Name                                  |              | No.                           | No. of fully paid                | Total nos.                | Shareholding as a<br>% of total no. of                                   | No of Vo  | Number of Voting Rights held in eac<br>securities<br>No of Voting (XIV)<br>Rights |                                                 | a % assuming full<br>conversion of<br>convertible                                 | Number of Shares<br>pledged or otherwise<br>encumbered<br>(XIII) |                                             | Number of<br>equity shares                 |                                 |                  |
| Searial No. | Category              | of the<br>Shareholders<br>(I)         | PAN<br>(II)  | of the<br>Shareholders<br>(I) | up equity shares<br>held<br>(IV) | held<br>(VII) = (IV)+(V)+ | shares (calculated<br>as per SCRR, 1957)<br>(VIII)<br>As a % of (A+B+C2) | Class     | Total                                                                             | Total as<br>a % of<br>Total<br>Voting<br>rights | securities (as a<br>percentage of<br>diluted share<br>capital)<br>(XI)= (VII)+(X) |                                                                  | As a % of<br>total<br>Shares<br>held<br>(b) | held in<br>dematerialized<br>form<br>(XIV) | Reason for not<br>providing PAN | Shareholder type |
| A1(d)       | Any Other (specify)   | •                                     |              |                               |                                  |                           |                                                                          |           |                                                                                   |                                                 |                                                                                   |                                                                  | •                                           |                                            |                                 |                  |
|             | Add Delete            |                                       |              |                               |                                  |                           |                                                                          |           |                                                                                   |                                                 |                                                                                   |                                                                  |                                             |                                            |                                 |                  |
| 1           | Bodies Corporate      | BAROOAHS AND ASSOCIATES PVT. LTD.     |              | 1                             | 123176                           | 123176                    | 3.97                                                                     | 123176.00 | 123176.00                                                                         | 3.97                                            | 3.97                                                                              | 0                                                                | 0.00                                        | 123176                                     |                                 |                  |
| 2           | Bodies Corporate      | HACIENDA PROPERTIES PVT. LTD.         |              | 1                             | 5600                             | 5600                      | 0.18                                                                     | 5600.00   | 5600.00                                                                           | 0.18                                            | 0.18                                                                              | 0                                                                | 0.00                                        | 5600                                       |                                 |                  |
| 3           | Trusts                | HEMEN BAROOAH BENEVOLENT & FAMILY TRU | JST          | 1                             | 157991                           | 157991                    | 5.10                                                                     | 157991.00 | 157991.00                                                                         | 5.10                                            | 5.10                                                                              | 0                                                                | 0.00                                        | 157991                                     |                                 |                  |
| 4           | Trusts                | HEMEN BAROOAH TRUST                   |              | 1                             | 125500                           | 125500                    | 4.05                                                                     | 125500.00 | 125500.00                                                                         | 4.05                                            | 4.05                                                                              | 0                                                                | 0.00                                        | 125500                                     |                                 |                  |
|             | Click here to go back |                                       | <u>Total</u> | 4                             | 412267                           | 412267                    | 13.30                                                                    | 412267.00 | 412267.00                                                                         | 13.30                                           | 13.30                                                                             | 0                                                                | 0.00                                        | 412267                                     |                                 |                  |

|                | Home Validate                                                                                       |              |                                                       |  |                                     |                 |                                                                   |                                                                  |                       |                                                                       |                                 |  |  |
|----------------|----------------------------------------------------------------------------------------------------|--------------|-------------------------------------------------------|--|-------------------------------------|-----------------|-------------------------------------------------------------------|------------------------------------------------------------------|-----------------------|-----------------------------------------------------------------------|---------------------------------|--|--|
| Searial<br>No. | Name<br>of the<br>Shareholders<br>(I)                                                               |              | No. of fully paid<br>up equity shares<br>held<br>(IV) |  | Shareholding as<br>a % of total no. | No of Vo<br>Rig | ghts held in each class (<br>(IX)<br>oting (XIV)<br>ghts<br>Total | of securities<br>Total as<br>a % of<br>Total<br>Voting<br>rights | Shareholding , as a % | Number of equity<br>shares held in<br>dematerialized<br>form<br>(XIV) | Reason for not<br>providing PAN |  |  |
| B1(f)          | Financial Institutions/ Banks                                                                       |              |                                                       |  |                                     |                 |                                                                   |                                                                  |                       |                                                                       |                                 |  |  |
|                | Add         Delete         Disclosure of shareholder holding more than 1% of total number of shares |              |                                                       |  |                                     |                 |                                                                   |                                                                  |                       |                                                                       |                                 |  |  |
|                | <u>Click here to go back</u>                                                                        | <u>Total</u> |                                                       |  |                                     |                 |                                                                   |                                                                  |                       |                                                                       |                                 |  |  |

|             | Home Validate                                                                                              |              |                   |                           |                                                                    |                   |                                                                 |                                     |                                                                                        |                                 |                |  |  |  |
|-------------|----------------------------------------------------------------------------------------------------|--------------|-------------------|---------------------------|--------------------------------------------------------------------|-------------------|-----------------------------------------------------------------|-------------------------------------|----------------------------------------------------------------------------------------|---------------------------------|----------------|--|--|--|
|             | Name<br>of the                                                                                             | PAN          | No. of fully paid | Total nos. shares<br>held | Shareholding as<br>a % of total no.<br>of shares<br>(calculated as | No of \           | ing Rights held in each<br>securities<br>/oting (XIV)<br>/ights | Total as                            | Shareholding , as a %<br>assuming full<br>conversion of<br>convertible securities      | Number of equity shares held in | Reason for not |  |  |  |
| Searial No. | Shareholders<br>(I)                                                                                        | (11)         | held<br>(IV)      | (VII) = (IV)+(V)+<br>(VI) | per SCRR, 1957)<br>(VIII)<br>As a % of<br>(A+B+C2)                 | Class<br>eg:<br>X | Total                                                           | a % of<br>Total<br>Voting<br>rights | (as a percentage of<br>diluted share capital)<br>(XI)= (VII)+(X)<br>As a % of (A+B+C2) | dematerialized<br>form<br>(XIV) | providing PAN  |  |  |  |
| B3(a(il))   | 3(a(il)) Individuals - ii. Individual shareholders holding nominal share capital in excess of Rs. 2 lakhs. |              |                   |                           |                                                                    |                   |                                                                 |                                     |                                                                                        |                                 |                |  |  |  |
|             | Add     Delete       Disclosure of shareholder holding more than 1% of total number of shares              |              |                   |                           |                                                                    |                   |                                                                 |                                     |                                                                                        |                                 |                |  |  |  |
| 1           | PRAKASH JAIN                                                                                               |              | 63149             | 63149                     | 2.04                                                               | 63149.00          | 63149.00                                                        | 2.04                                | 2.04                                                                                   | 63149                           |                |  |  |  |
| 2           | SUBRAMANIAN P                                                                                              |              | 50000             | 50000                     | 1.61                                                               | 50000.00          | 50000.00                                                        | 1.61                                | 1.61                                                                                   | 50000                           |                |  |  |  |
| 3           | PRAMOD PRAKASH MITRA                                                                                       |              | 41100             | 41100                     | 1.33                                                               | 41100.00          | 41100.00                                                        | 1.33                                | 1.33                                                                                   | 41100                           |                |  |  |  |
| 4           | DR. RAMESH CHIMANLAL SHAH                                                                                  |              | 39630             | 39630                     | 1.28                                                               | 39630.00          | 39630.00                                                        | 1.28                                | 1.28                                                                                   | 39630                           |                |  |  |  |
| 5           | KAPIL NARENDRA GUPTA                                                                                       |              | 37500             | 37500                     | 1.21                                                               | 37500.00          | 37500.00                                                        | 1.21                                | 1.21                                                                                   | 37500                           |                |  |  |  |
|             | Click here to go back                                                                                      | <u>Total</u> | 231379            | 231379                    | 7.46                                                               | 231379.00         | 231379.00                                                       | 7.46                                | 7.46                                                                                   | 231379                          |                |  |  |  |

| Home | Validate |
|------|----------|
|------|----------|

| Searial<br>No.                                                                          | Category                  | Category / More than 1 percentage | Name<br>of the<br>Shareholders<br>(I) | PAN<br>(II) | No.<br>of the<br>Shareholders<br>(I) | No. of fully paid<br>up equity shares<br>held<br>(IV) |       | Shareholding as a<br>% of total no. of<br>shares (calculated<br>as per SCRR,<br>1957)<br>(VIII)<br>As a % of<br>(A+B+C2) | Number of Vo<br>No of Vo<br>Rig<br>Class<br>eg:<br>X |       | Total as | Shareholding , as a %<br>assuming full<br>conversion of<br>convertible securities<br>(as a percentage of<br>diluted share capital)<br>(XI)= (VII)+(X)<br>As a % of (A+B+C2) | Number of equity<br>shares held in<br>dematerialized<br>form<br>(XIV) | Reason for not providing<br>PAN |
|-----------------------------------------------------------------------------------------|---------------------------|-----------------------------------|---------------------------------------|-------------|--------------------------------------|-------------------------------------------------------|-------|----------------------------------------------------------------------------------------------------|------------------------------------------------------|-------|----------|----------------------------------------------------------------------------------------------------|-----------------------------------------------------------------------|---------------------------------|
| B3(e) Any Other (specify)                                                               |                           |                                   |                                       |             |                                      |                                                       |       |                                                                                                    |                                                      |       |          |                                                                                                    |                                                                       |                                 |
| Add Delete                                                                              |                           |                                   |                                       |             |                                      |                                                       |       |                                                                                                    |                                                      |       |          |                                                                                                    |                                                                       |                                 |
| 1                                                                                       | Non-Resident Indian (NRI) | Category                          |                                       |             | 33                                   | 16468                                                 | 16468 | 0.53                                                                                                    | 16468                                                | 16468 | 0.53     | 0.53                                                                                                    | 11468                                                                 |                                 |
| 2                                                                                       | Bodies Corporate          | Category                          |                                       |             | 90                                   | 99602                                                 | 99602 | 3.21                                                                                                    | 99602                                                | 99602 | 3.21     | 3.21                                                                                                    | 88548                                                                 |                                 |
| 3                                                                                       | IEPF                      | Category                          |                                       |             | 1                                    | 32164                                                 | 32164 | 1.04                                                                                                    | 32164                                                | 32164 | 1.04     | 1.04                                                                                                    | 32164                                                                 |                                 |
| Click here to go back Total 124 148234 148234 4.78 148234.00 148234.00 4.78 4.78 132180 |                           |                                   |                                       |             |                                      |                                                       |       |                                                                                                    |                                                      |       |          |                                                                                                    |                                                                       |                                 |